### 2024 Visualise Your Thesis (VYT) Competition Research Capacity Development unit University of Johannesburg

GUIDE ON HOW TO ACCESS THE LOCAL UJ VYT COMPETITION RESOURCES AND SUBMIT YOUR ENTRY USING MOODLE

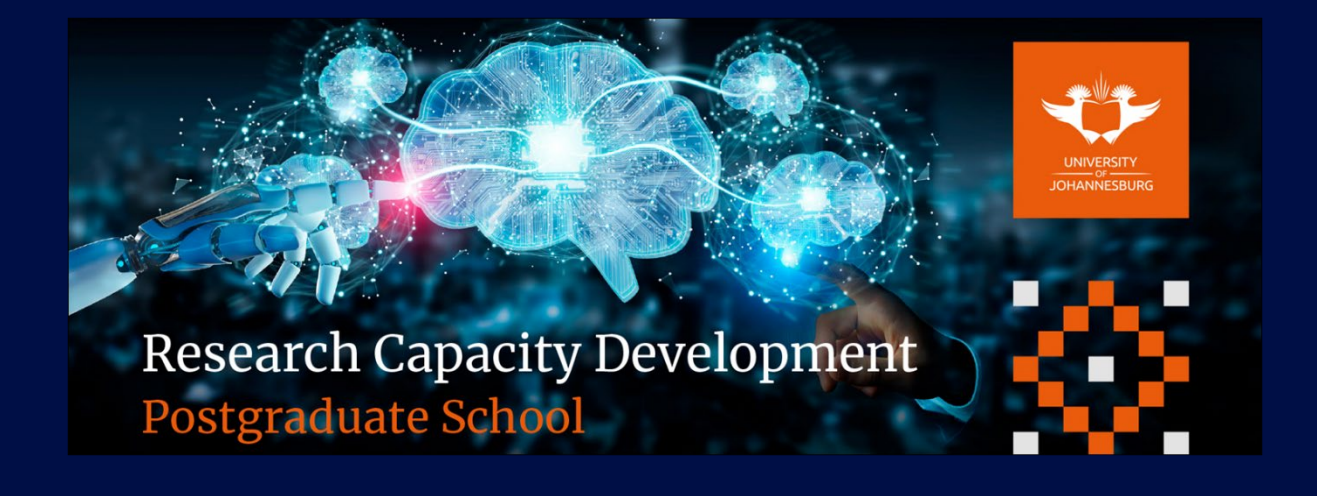

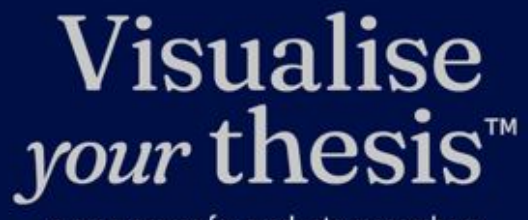

Presented by

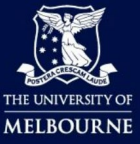

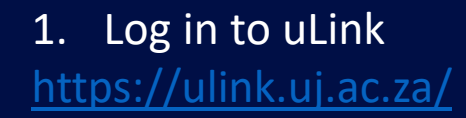

### 2. Log in to Moodle

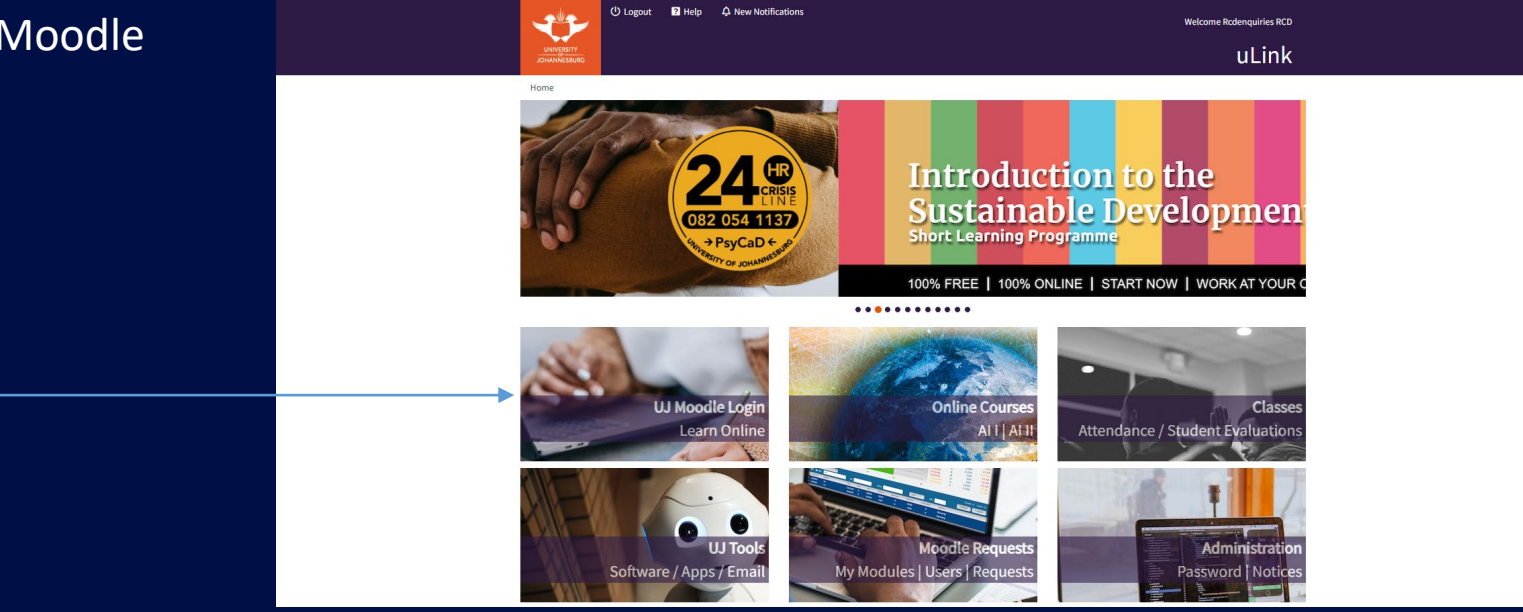

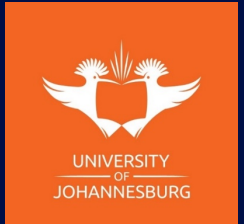

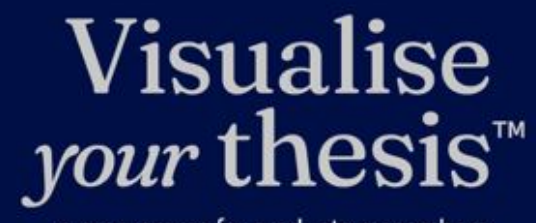

a programme for graduate researchers

Presented by

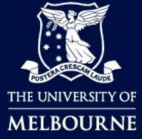

3. Enter the Research Capacity Development unit Moodle Community you are enrolled in. If you are not enrolled into one of these communities, please email us at rodenquiries@uj.ac.za

My courses

(240CM\_177) RESEARCH MASTERS AND DOCTORAL STUDENT COMMUNITY

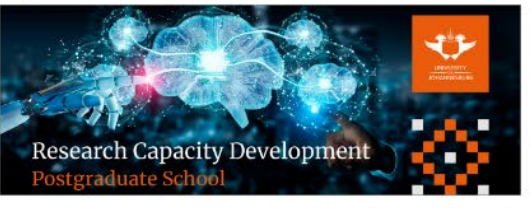

(240CM\_081) COURSEWORK MASTERS, HONOURS, PG DIP, ADV DIP & FINAL YEAR STUDENT COMMUNITY

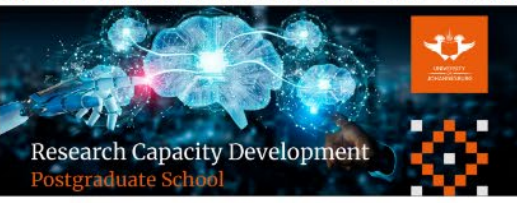

All courses

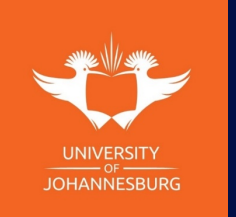

Visualise *your* thesis<sup>™</sup>

Presented by

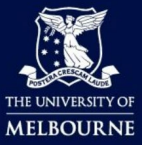

#### 3. Navigate to the "Visualise Your Thesis Competition" tab

Home / My Courses / 240CM\_081

### (240CM\_081) COURSEWORK MASTERS, HONOURS, PG DIP, ADV DIP & FINAL YEAR STUDENT COMMUNITY

**CONTENTS** Q Welcome to Research Capacity Development About this Community Digi News Announcements Progress: 0/3 2024 Monthly Workshops Progress: 0/2 2024 Workshops Resources Progress: 0/9 Visualise Your Thesis Competition Progress: 0/1 Three-Minute Thesis Competition Progress: 0/1 PG & PDRF Annual Research Conference Topic 32 Course Dashboard

Welcome to Research Capacity Development

The Research Capacity Development unit focuses on developing postgraduate students, postdoctoral fellows, academics, support staff and emerging researchers by offering training, assistance, and growth opportunities. The Research Capacity Development unit hosts several workshops, seminars, programmes and activities focused on professional development, Global Excellence Stature (GES), Fourth industrial revolution (4IR), Sustainable Development Goals (SDG's) and societal impact. The RCD unit also assists Faculties and Departments with any requests or collaborations beneficial to the postgraduate education.

Make sure you don't miss out and secure your seat to attend, either in person, online or through our hybrid platforms.

For any queries, contact rcdenquiries@uj.ac.za

The RCD team is looking forward to walking with you through your postgraduate and researcher development journey.

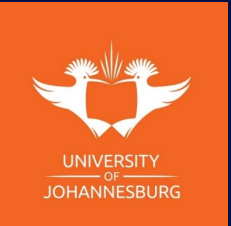

Visualise *your* thesis<sup> $m$ </sup> a programme for graduate researchers

**UNIVERSITY** 

Presented by

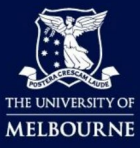

#### 4. This is the landing page

Home / My Courses / 240CM\_081 (240CM. 081) COURSEWORK MASTERS HONOURS, PG DIP, ADV DIP & FINAL YEAR STUDENT COMMUNIT

**CONTENTS** 

Welcome to Research Capacity Development About this Community

 $\Omega$ 

Digi News Announcements Progress: 0/3 2024 Monthly Workshops

Progress: 0/2 2024 Workshops Resources

Progress: 0/9 Visualise Your Thesis Competition

Progress: 1/2 Three-Minute Thesis Competition Progress: 0/

PG & PDRF Annual Research Conference Topic 32

Course Dashboard

Visualise Your Thesis Competition

#### Visualise *your* thesis™ a programme for graduate researchers

The VYT is a competition format developed by The University of Melbourne. The competition challenges graduate researchers at any stage of their candidature to present their projects in a 60- second, eye-catching, video. Using a pre- supplied template, you are tasked with developing a striking video presentation that succinctly describes your research, and its potential benefits, to a non-specialist audience. VYT provides you with an opportunity to build and apply your information and digital literacy skills. By creating a "visual elevator pitch" you will develop crucial employability skills including effective communication, information and digital literacy, and visual storytelling. You will also build your awareness of open access to information and copyright

#### 5. Please scroll down the page to the "Assignment" section Click on the blue icon to enter the submission page

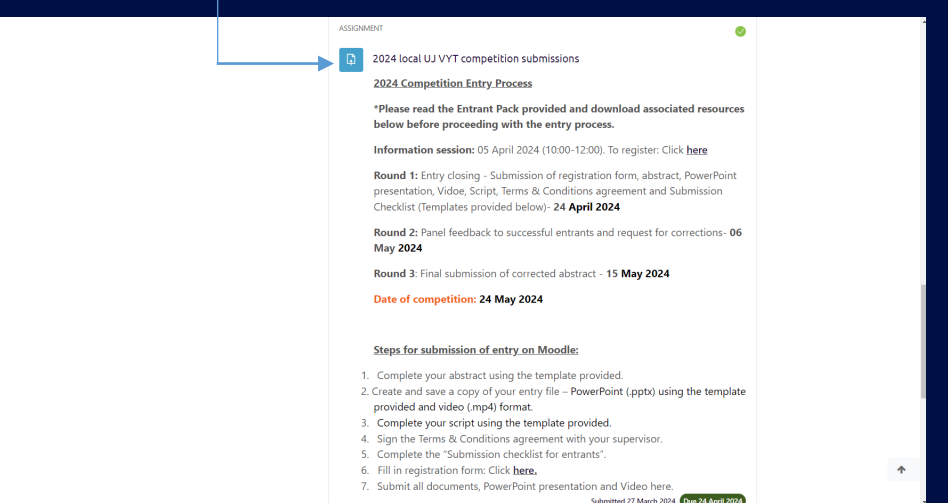

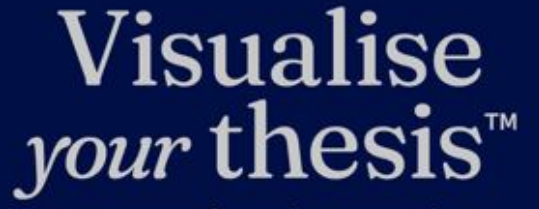

Presented by

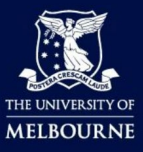

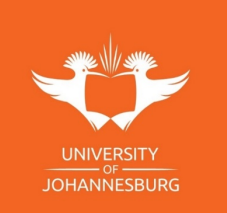

#### 6. Once you have entered the submission page, read through the instructions

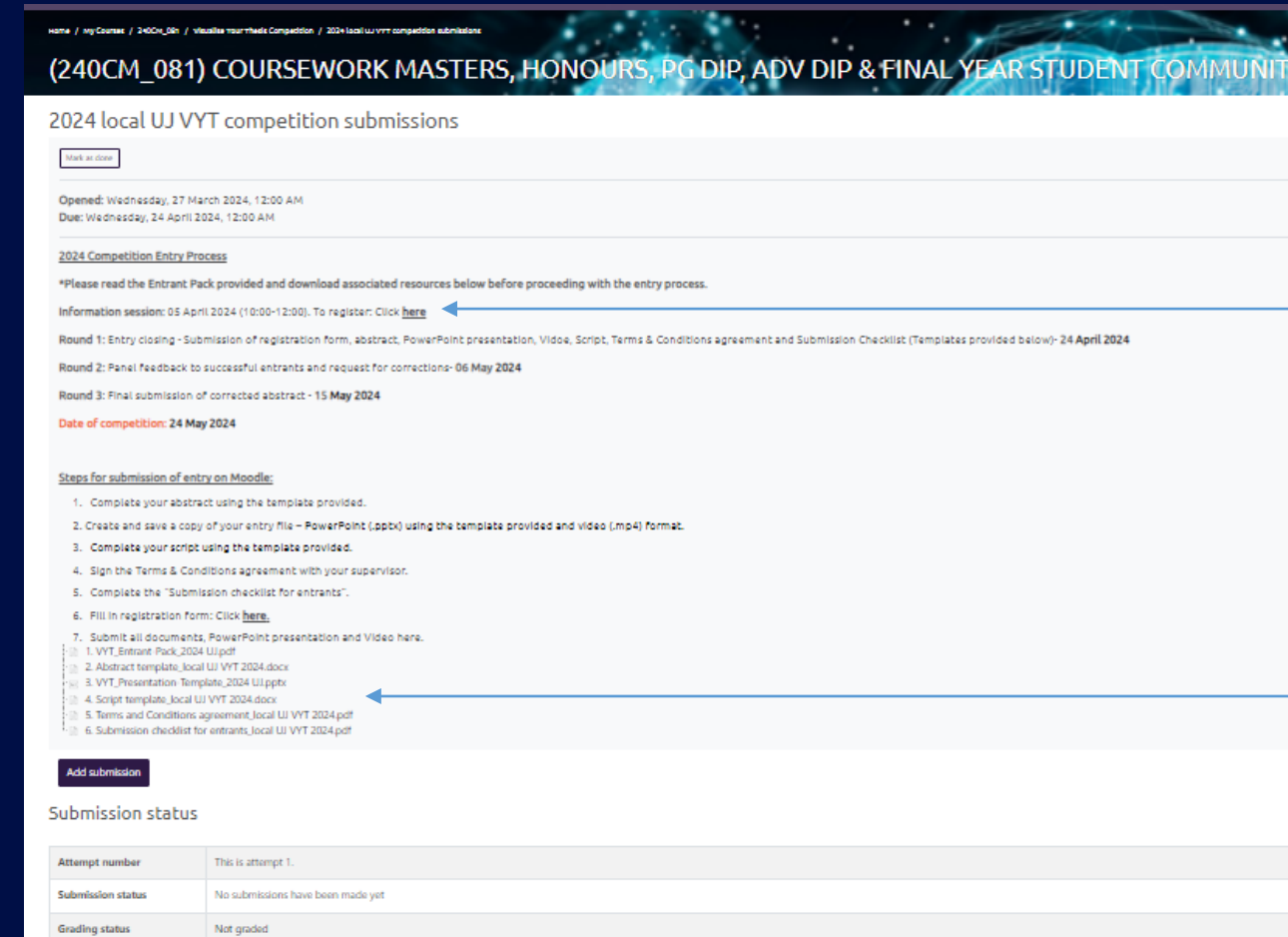

7. Register for our information session

8. Download all attached resources and start preparing for your submission

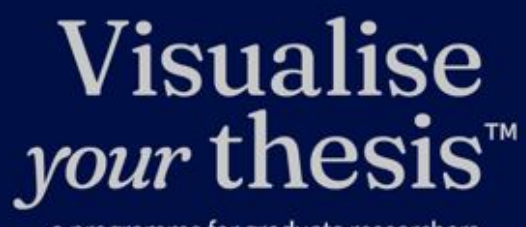

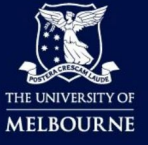

a programme for graduate researchers

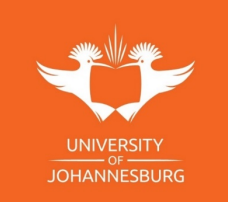

**Time remaining** 

26 days 16 hours remaining

#### 9. Once you are ready to submit your entry:

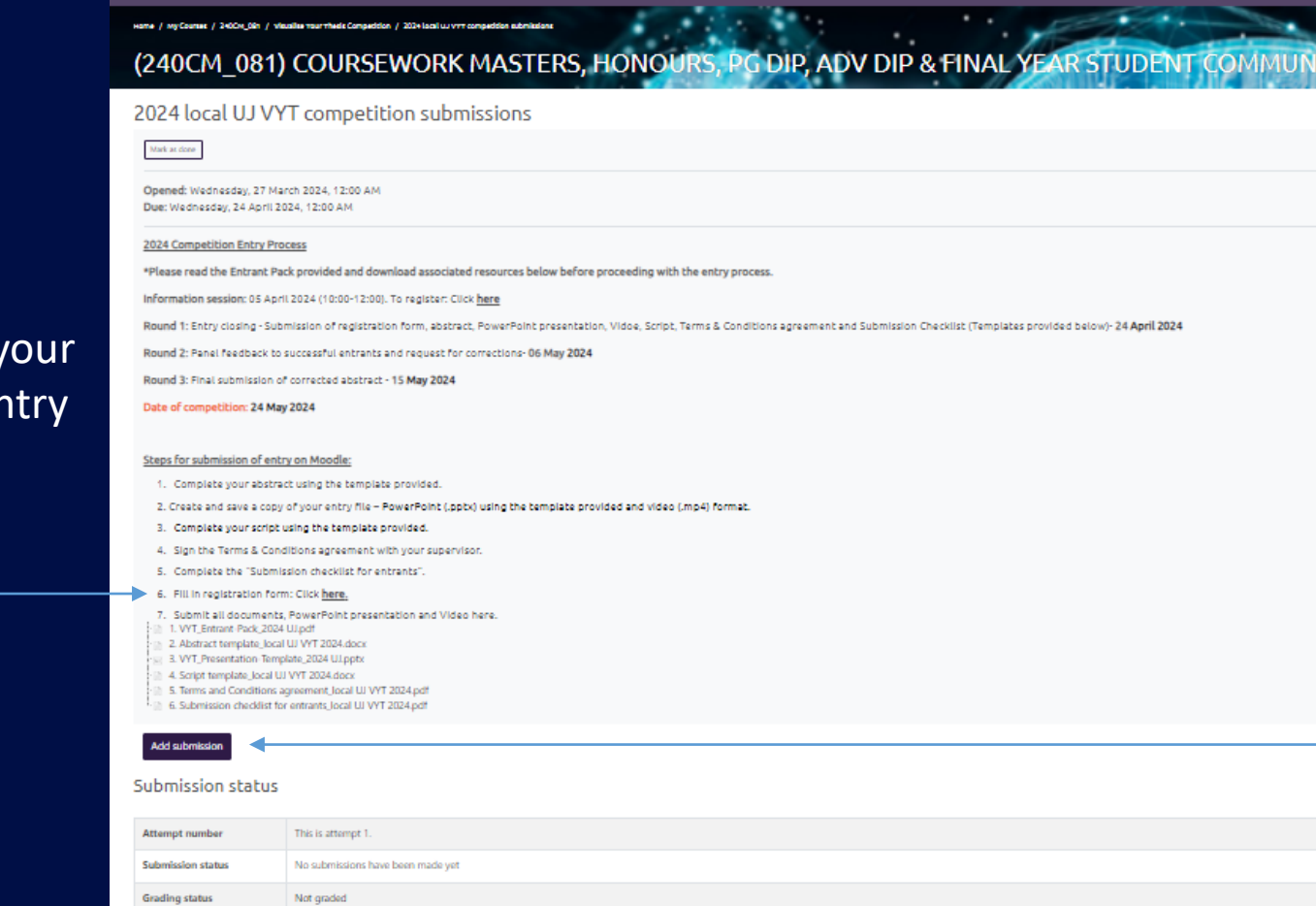

11. Click on Add submission to upload your entry resources

## **Visualise** *your* thesis™

Presented by

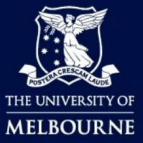

a programme for graduate researchers

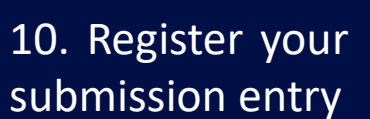

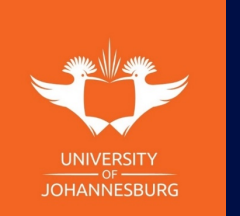

**Time remaining** 

26 days 16 hours remaining

### 12. Once you click on add submission, this page will appear.

files

**UNIVERSITY** 

**JOHANNESBURG** 

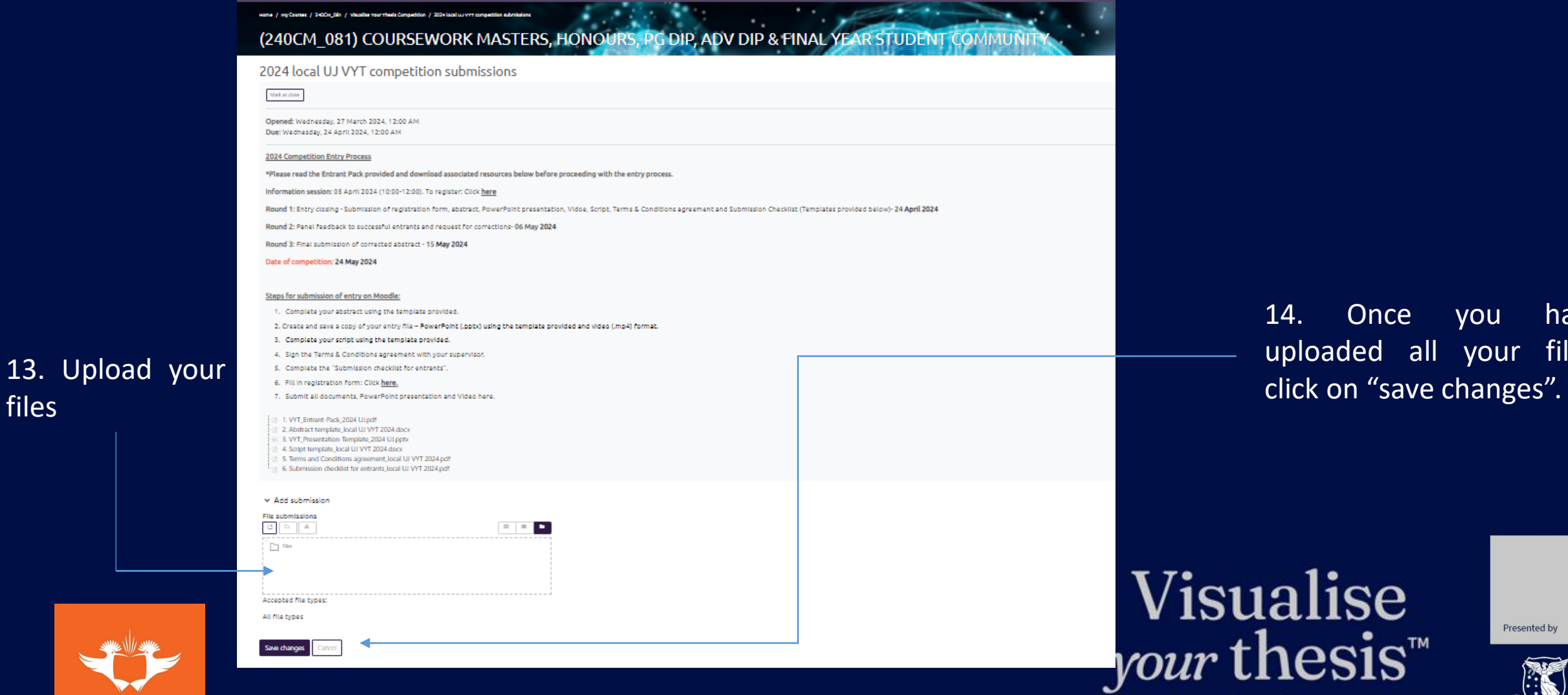

14. Once you have uploaded all your files,

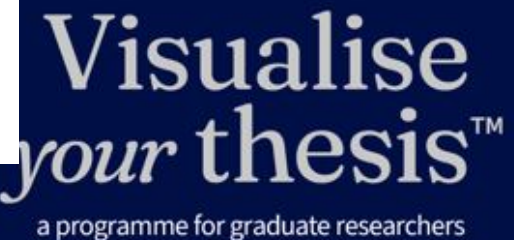

Presented by

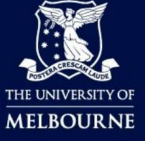

#### 15. After saving changes, this page will appear.

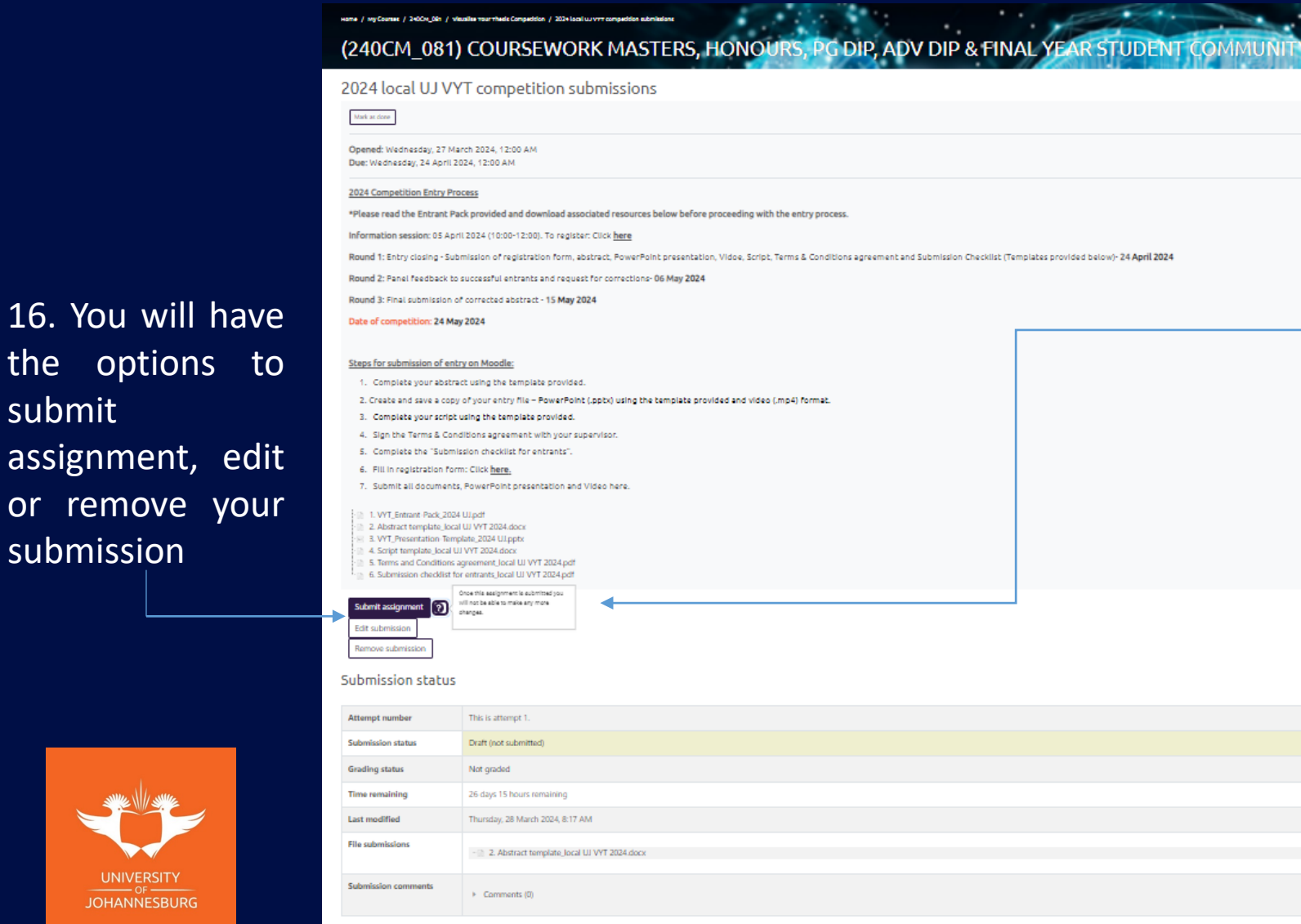

17. To submit, click on submit assignment. Please note that once you select "submit assignment" you will not be able to edit your submission. If you would like to edit your submission, please contact us at [Rcdenquiries@uj.ac.za](mailto:Rcdenquiries@uj.ac.za)

# **Visualise** *your* thesis<sup> $#$ </sup>

Presented by

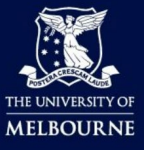

a programme for graduate researchers

submit assignment, edit or remove your submission

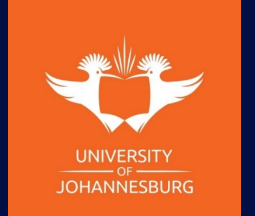

#### 18. After you submit assignment, this page will appear.

19. Confirm your submission agreeing to the disclaimer, selecting the tick box and select "continue"

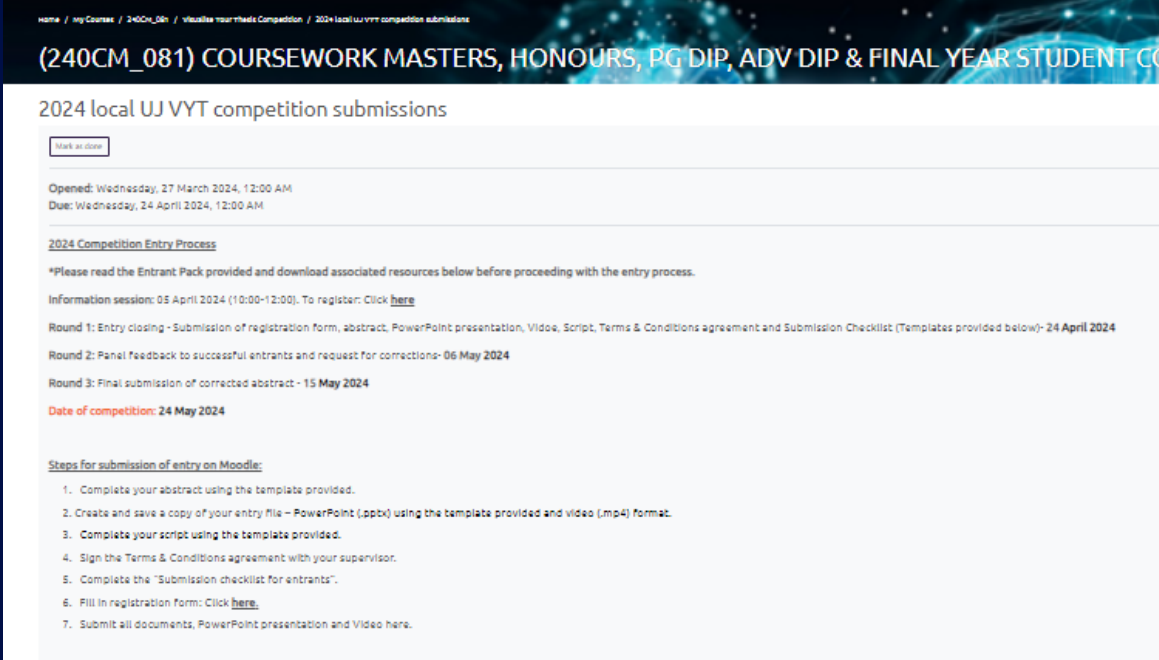

#### Confirm submission

**Continue** 

[1] This submission is my own work, except where I have acknowledged the use of the works of other people.

Are you sure you want to submit your work for grading? You will not be able to make any more changes.

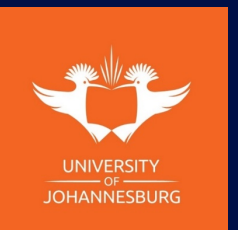

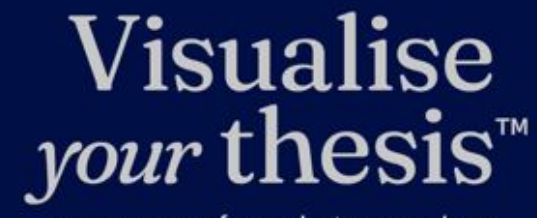

Presented by

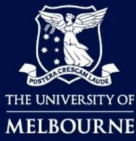

#### Your submission is now complete! Thank you for entering the 2024 local UJ VYT Competition!

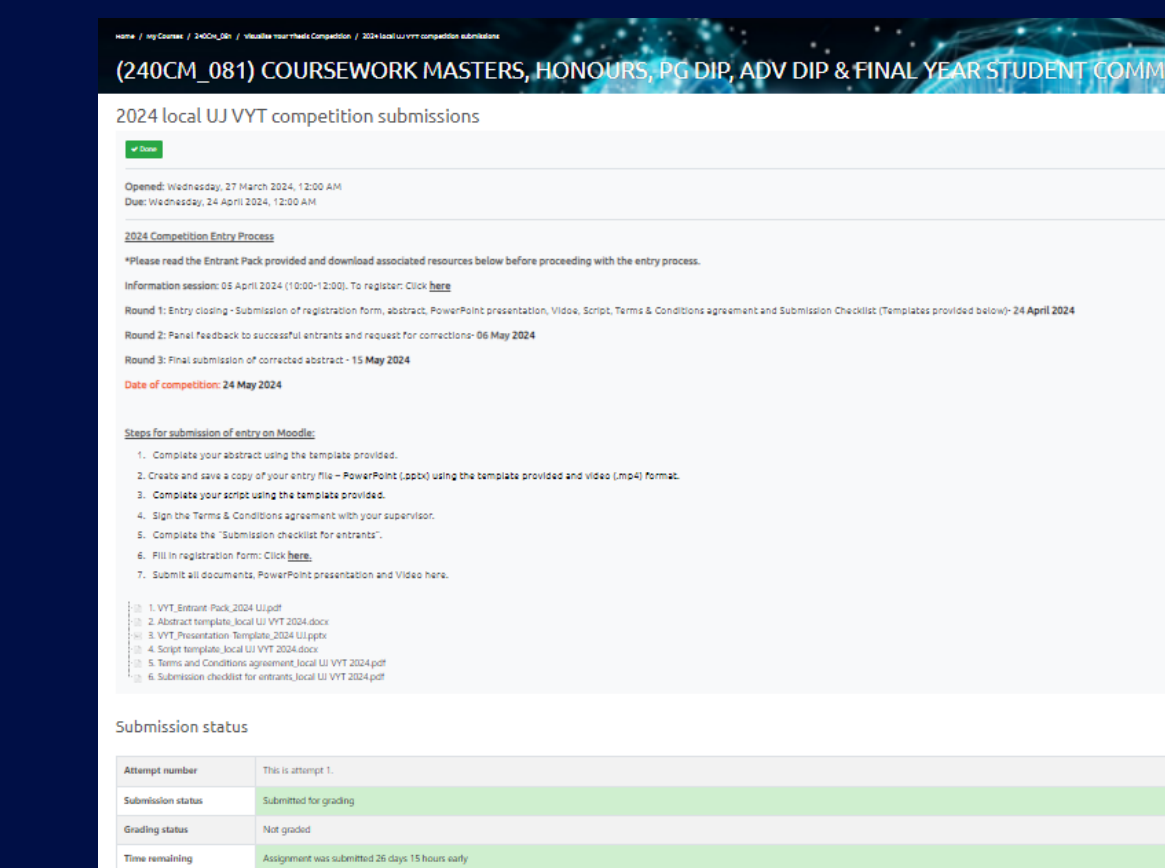

Thursday, 28 March 2024, 8:27 AM

E Comments (0)

- 2. Abstract template\_local UJ VYT 2024.docx

Last modified File submissions

**Submission comments** 

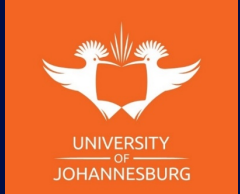

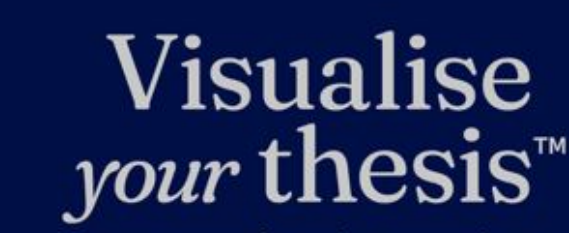

Postgraduate School

Presented by

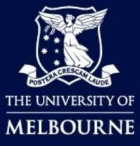

a programme for graduate researchers

**Research Capacity Development**